## Reprogramiranje elektroničkih upravljačkih uređaja s **PassThru**

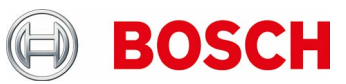

## **OPĆE NAPOMENE**

- Za preuzimanje podataka za reprogramiranje elektroničkih upravljačkih uređaja proizvođači motornih vozila naplaćuju pristojbu.
- Za sada je dopuštena samo primjena Bosch reprogramiranja softvera (J 2534 DLL) prema informacijama od proizvođača motornih vozila.
- Treba se pridržavati specifičnih napomena proizvođača motornih vozila za OEM softversku aplikaciju.
- Molimo obratite i pozornost na kompatibilnost KTS verzija s podacima proizvođača motornih vozila

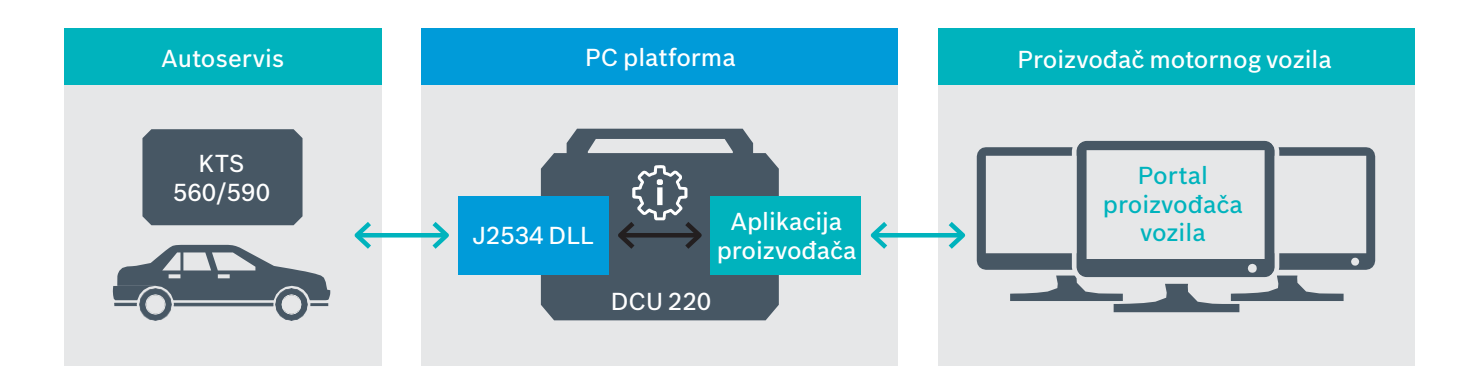

## **PREUDUVJETI ZA SUSTAV**

PC/laptop koji koristite za reprogramiranje i korištenje OE softvera mora ispunjavati slijedeće minimalne preduvjete:

- Radna memorija: 4 GB
- Tvrdi disk: preporuča se 250 GB (cca. potreban memorijski prostor pojedinačnih aplikacija proizvođača: Mercedes 172 GB, VW 22 GB, BMW 12 GB)
- Sučelja: USB 2.0
- Potreban je pristup internetu
- Operativni sustav: MS Windows 7 (32/64 Bit), MS Windows 8 (32/64 Bit), MS Windows 10 (32/64 Bit)
- Moguća su ostala OEM specifična ograničenja.